# Cheatography

### Sublime Text 3 Keyboard Shortcuts by tdeyle [\(tdeyle\)](http://www.cheatography.com/tdeyle/) via [cheatography.com/19640/cs/2621/](http://www.cheatography.com/tdeyle/cheat-sheets/sublime-text-3)

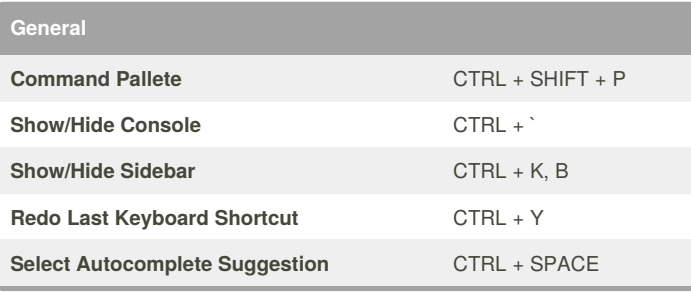

#### **Window Manipulation**

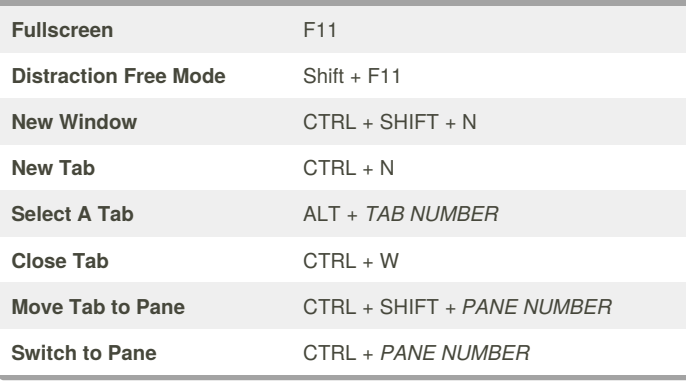

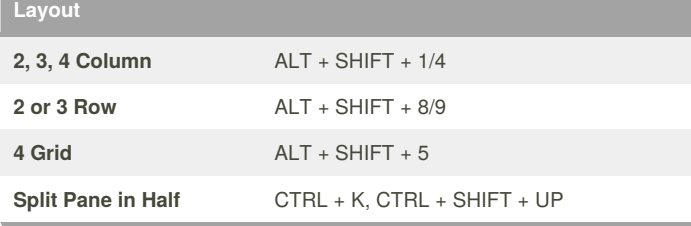

#### **Pane Manipulation**

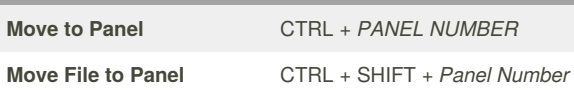

#### **Navigation**

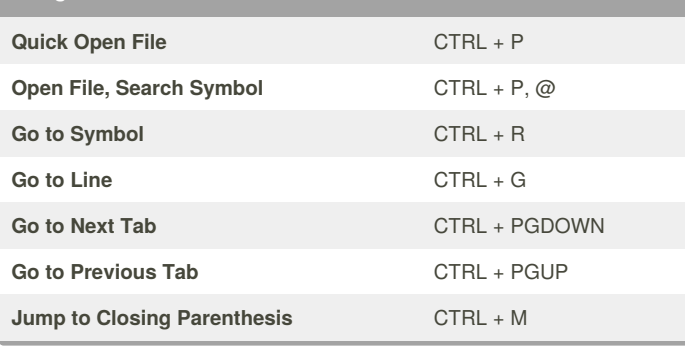

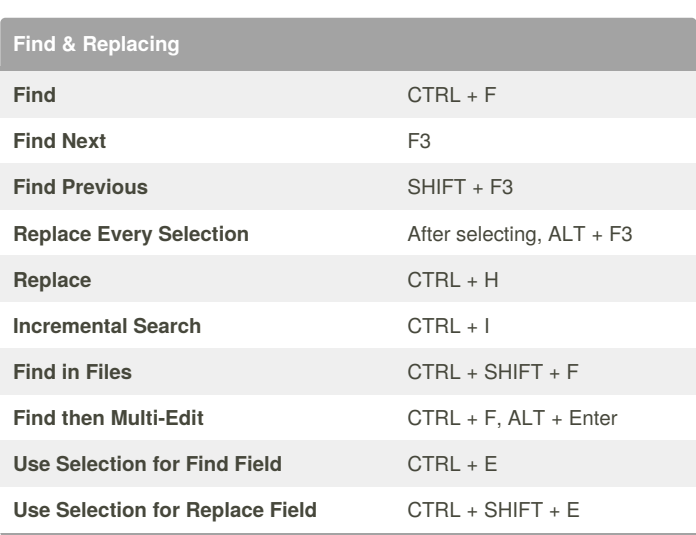

## **Selecting Text Line** CTRL + L **Word** CTRL + D **Quick Select Next Iteration** CTRL + D **UnSelect Next Iteration** CTRL + U **Skip, and Select the Next Iteration** CTRL + K, D **Parenthesis Content** CTRL + SHIFT + M **Indentation Content** CTRL + SHIFT + J **Column Selection Up** CTRL + ALT + UP **Column Selection Down** CTRL + ALT + DOWN **Multi-Select Editing** CTRL + CLICK

#### **Editing**

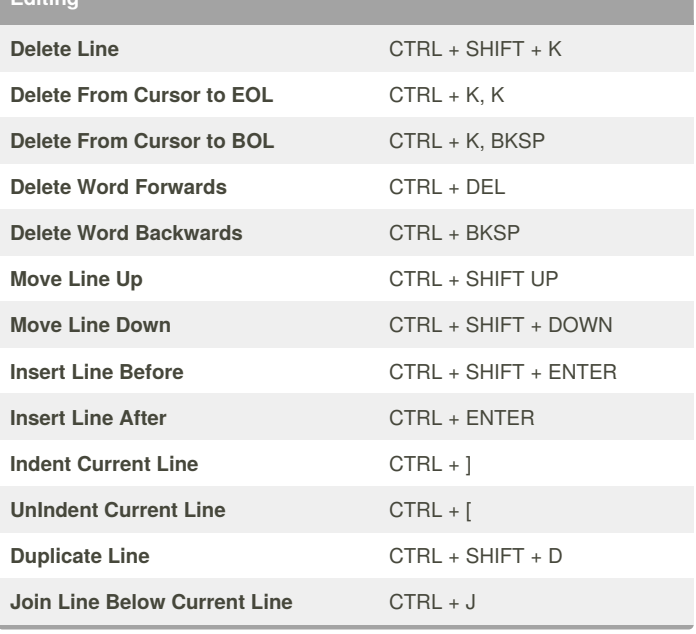

By **tdeyle** (tdeyle) [cheatography.com/tdeyle/](http://www.cheatography.com/tdeyle/) Published 2nd October, 2014. Last updated 13th May, 2016. Page 1 of 2.

Sponsored by **CrosswordCheats.com** Learn to solve cryptic crosswords! <http://crosswordcheats.com>

# Cheatography

### Sublime Text 3 Keyboard Shortcuts by tdeyle [\(tdeyle\)](http://www.cheatography.com/tdeyle/) via [cheatography.com/19640/cs/2621/](http://www.cheatography.com/tdeyle/cheat-sheets/sublime-text-3)

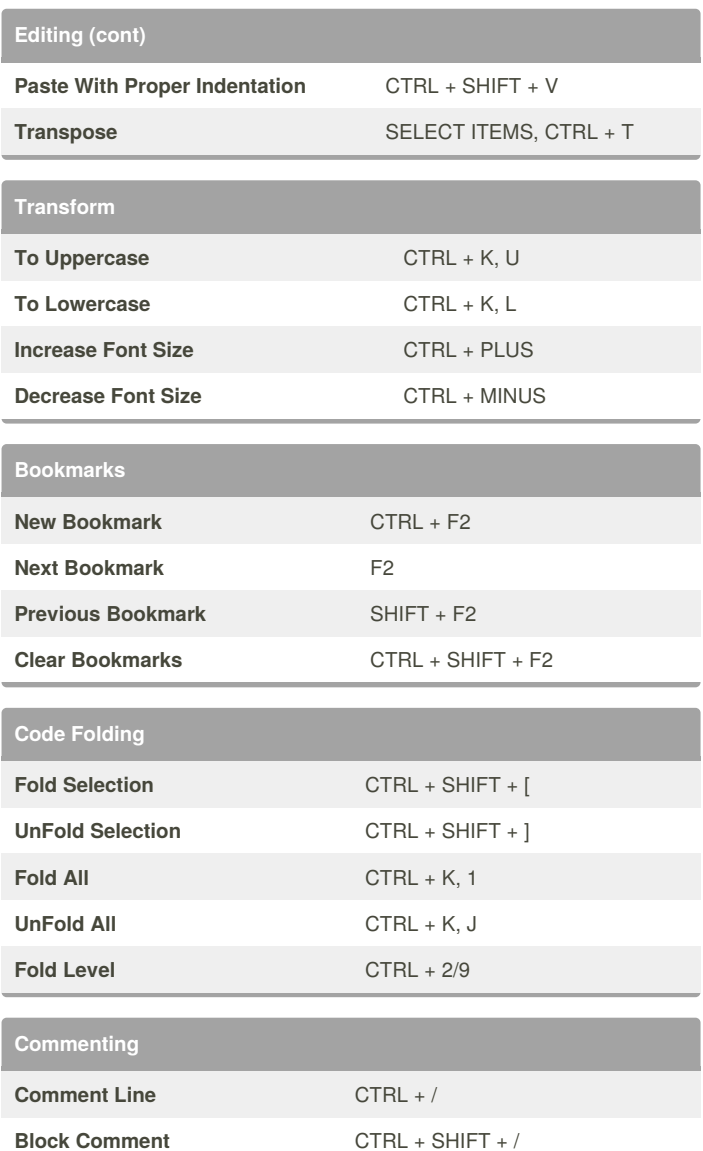

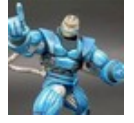

By **tdeyle** (tdeyle) [cheatography.com/tdeyle/](http://www.cheatography.com/tdeyle/)

Published 2nd October, 2014. Last updated 13th May, 2016. Page 2 of 2.

Sponsored by **CrosswordCheats.com** Learn to solve cryptic crosswords! <http://crosswordcheats.com>